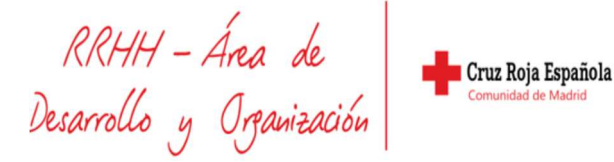

# **OFFICE 365: EXCEL 365. NIVEL MEDIO**

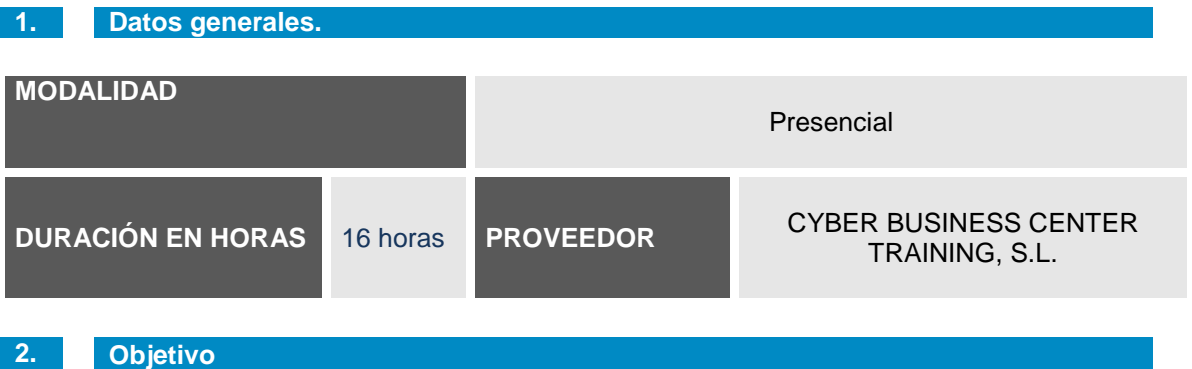

Personal laboral de CRE que necesite Excel para el correcto desempeño de su puesto de trabajo.

#### **3. Contenidos y cronograma**

#### **1. TRABAJAR CON GRÁFICOS**

- Crear un gráfico
- Crear un gráfico circular
- Modificar un gráfico
- Previsualizar e imprimir un gráfico

#### **2. MODIFICAR OPCIONES DE GRÁFICOS**

- Modificar título y rótulos
- Modificar ejes, líneas de división y leyendas
- Trabajar con tablas de datos
- Cambiar el rango de datos
- Trabajar con series de datos
- Eliminar un gráfico

#### **3. FORMATEAR GRÁFICOS**

- Activar objetos de gráficos
- Cambiar colores, bordes y tramas
- Cambiar el formato de fuente y de número
- Formatear ejes y líneas de división
- Formatear series de datos y opciones del área de un gráfico
- Crear un tipo de gráfico personalizado

#### **4. TRABAJAR CON ESTILOS Y FORMATOS**

- Trabajar con estilos
- Crear formatos de número personalizados

#### **5. PREPARAR LIBOS DE TRABAJO PARA LA WEB**

- Trabajar con hipervínculos
- Publicar datos de un libre de trabajo en la WEB
- Abrir un libro de trabajo desde la WEB

RRHH - Área de<br>Desarrollo y Organización

## **6. UTILIZAR FUNCIONES FINANCIERAS Y LÓGICAS**

- Calcular el pago periódico de un préstamo
- Mostrar el valor absoluto de un número
- Calcular el pago periódico del principal
- Utilizar funciones de fecha
- Analizar celdas utilizando SI, Y, y O

## **7. TRABAJAR CON MÚLTIPLES HOJAS Y LIBROS DE TRABAJO**

- Trabajar con hojas y libros de trabajo
- Trabajar con fórmulas de referencia externa
- Consolidar información
- Vincular información entre libros de trabajo

## **4. Criterios de evaluación**

Asistencia totalidad curso Realización y seguimiento de actividades.